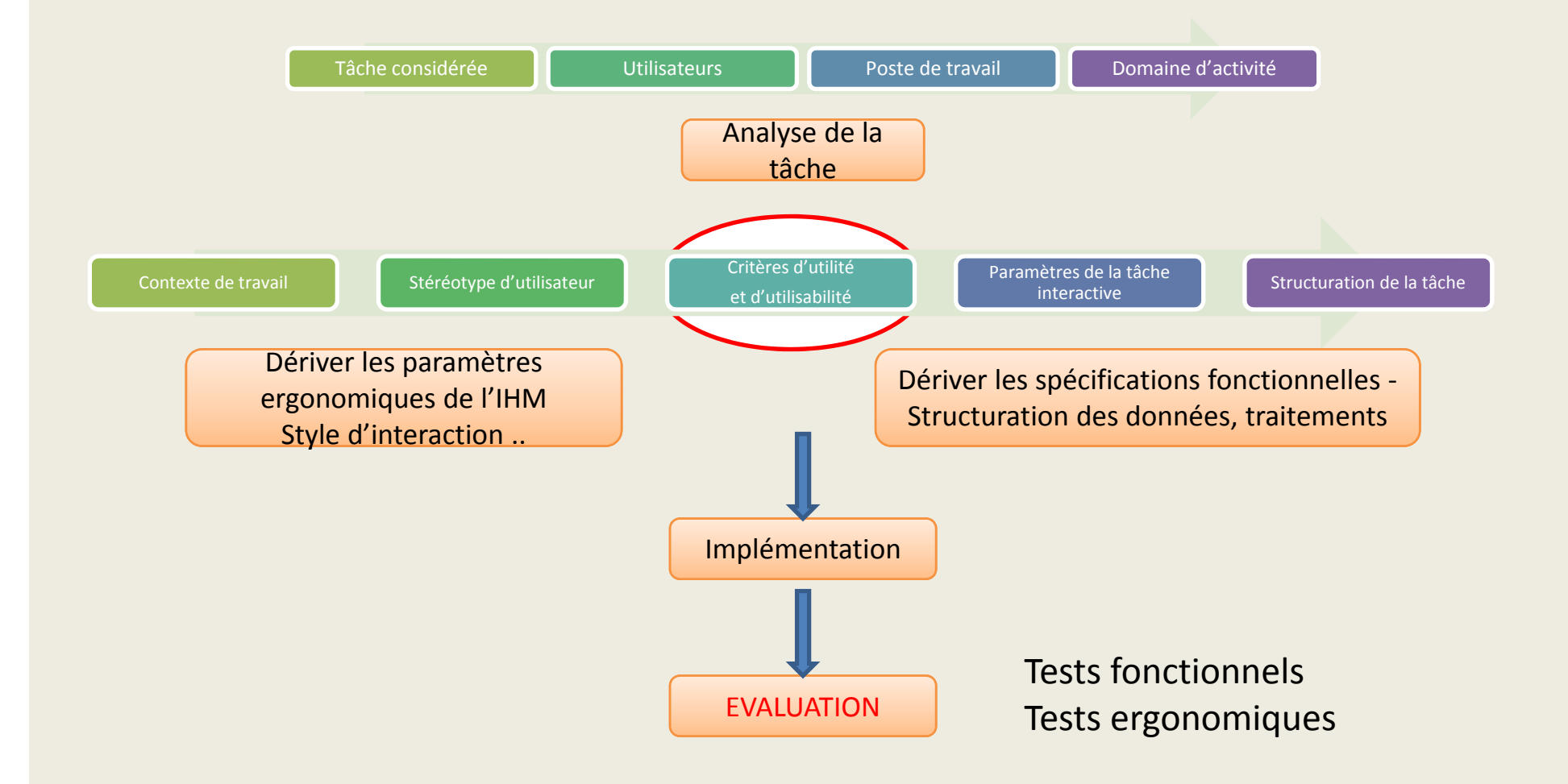

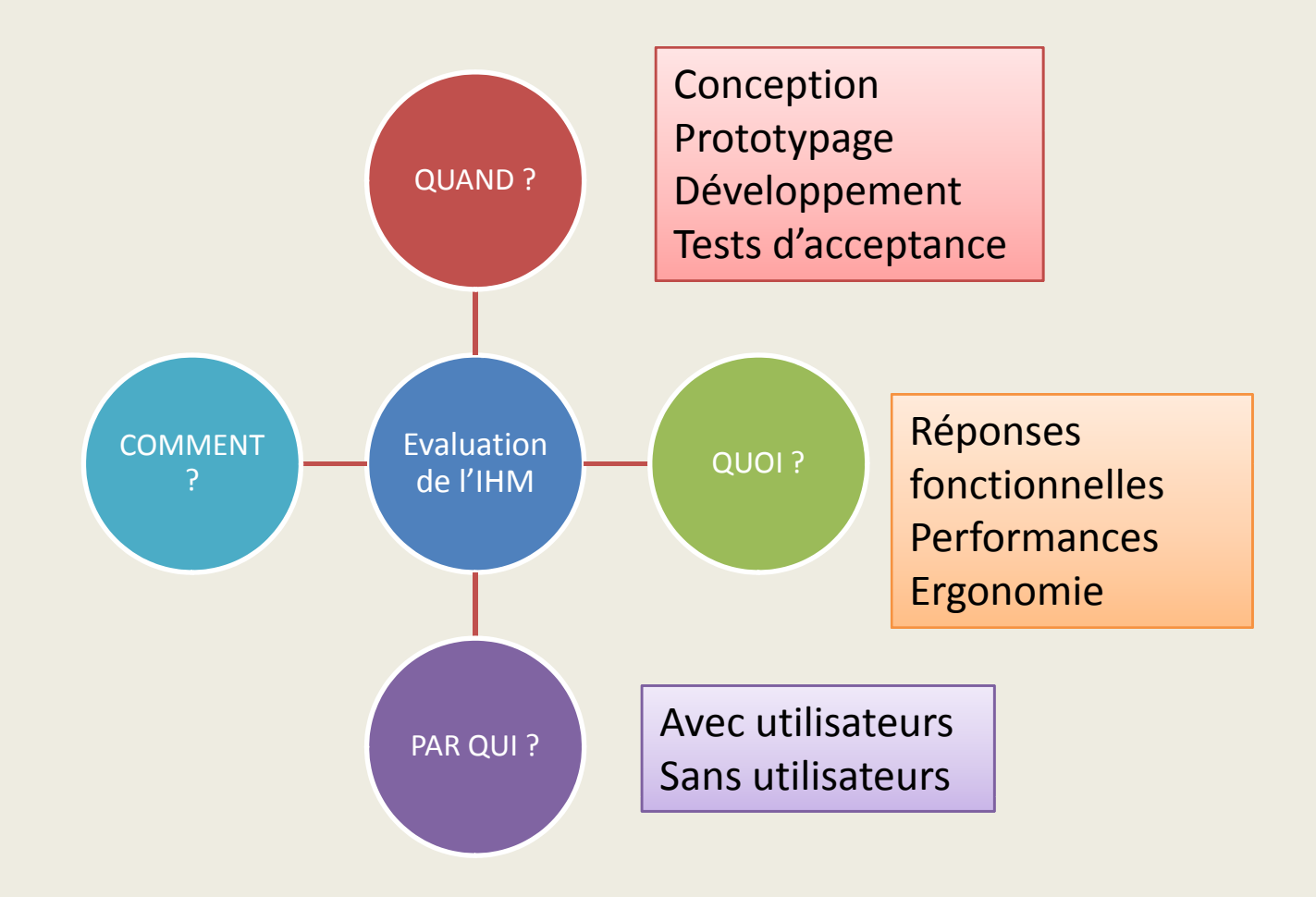

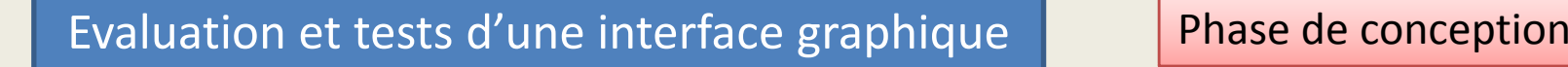

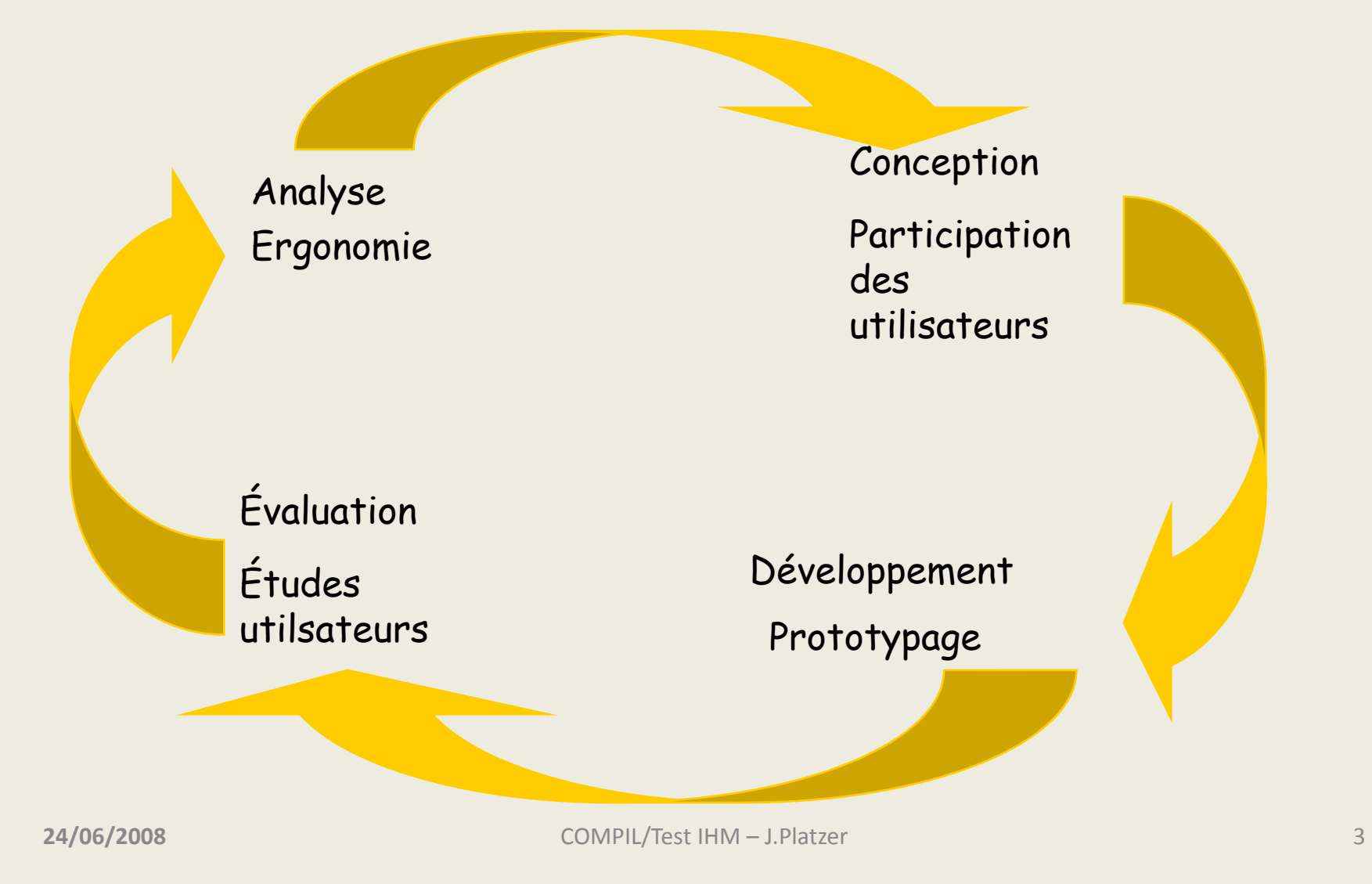

Sans tests d'utilisabilité Designe

Avec tests d'utilisabilité

QUOI ? Quels sont les critères que l'on doit évaluer?

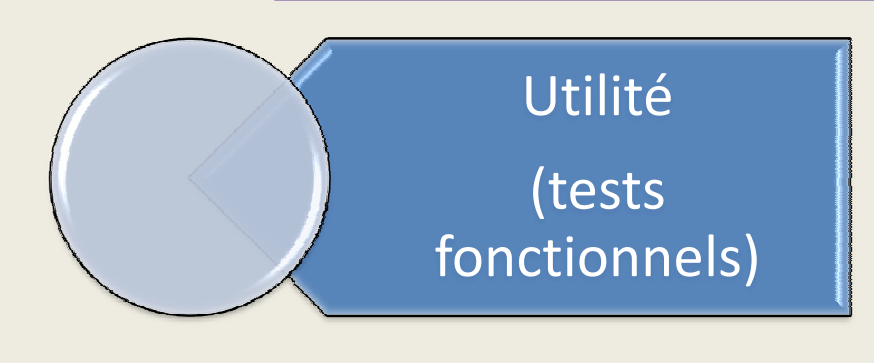

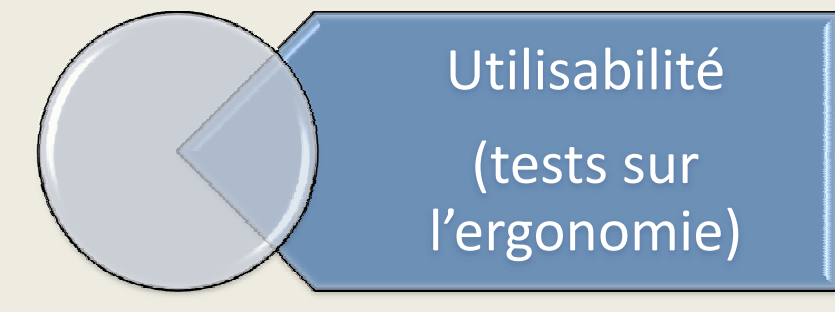

Acceptabilité

### **Efficacité :**

**IHM utile si fournit les fonctions nécessaires à l'utilisateur Elle correspond aux capacités fonctionnelles aux performances et <sup>à</sup> la** fonctionnels) **fonctionnelles, qualité de l'assistance technique fournie <sup>à</sup> l'utilisateur par le système.**

Facilité de manipulation p Rend compte de la qualité de l'interaction homme‐machine en termes de facilité d'apprentissage et  $\left\{ \begin{array}{c} \left\| \begin{array}{c} \left| \begin{array}{c} \left| \right| \end{array} \right| \end{array} \right\} \ \left\| \begin{array}{c} \left| \left| \right| \end{array} \right| \end{array} \right\} \right\|_2$  d'utilisation ainsi que de la qualité de la della qualité de la decumentation. Compatibilité avec la documentation. Compatibilité avec le système cognitif de l'utilisateur

> Décision d'utiliser cette interface )écision d'utiliser cette interfac<br>L'IHM est il compatible avec les valeurs, la culture, l'organisation dans laquelle on veut l'insérer.

### **Système cognitif**

oMémoire à court terme : détient les informations en cours de manipulation (ex : retenir un numéro le temps de le composer) oMémoire à long terme : permet le stockage de la mémoire permanente: souvenirs, connaissances, habileté oProcesseuroPhase de reconnaissance oPhase d'exécution

oModification de la mémoire à cout terme

Attention : la mémoire visuelle est capable de garder une image au mieux 1 à 3 secondes chez chez les femmes

Le mauvais choix du rouge :

Les couleurs sacrées : Rouge : danger Jaune : avertissement Vert : normal

Anomalie de la vision : 8%chez les hommes et 0,5% chez les femmes

# Evaluation et tests d'une interface graphique | Tester l'ergonomie d'un IHM

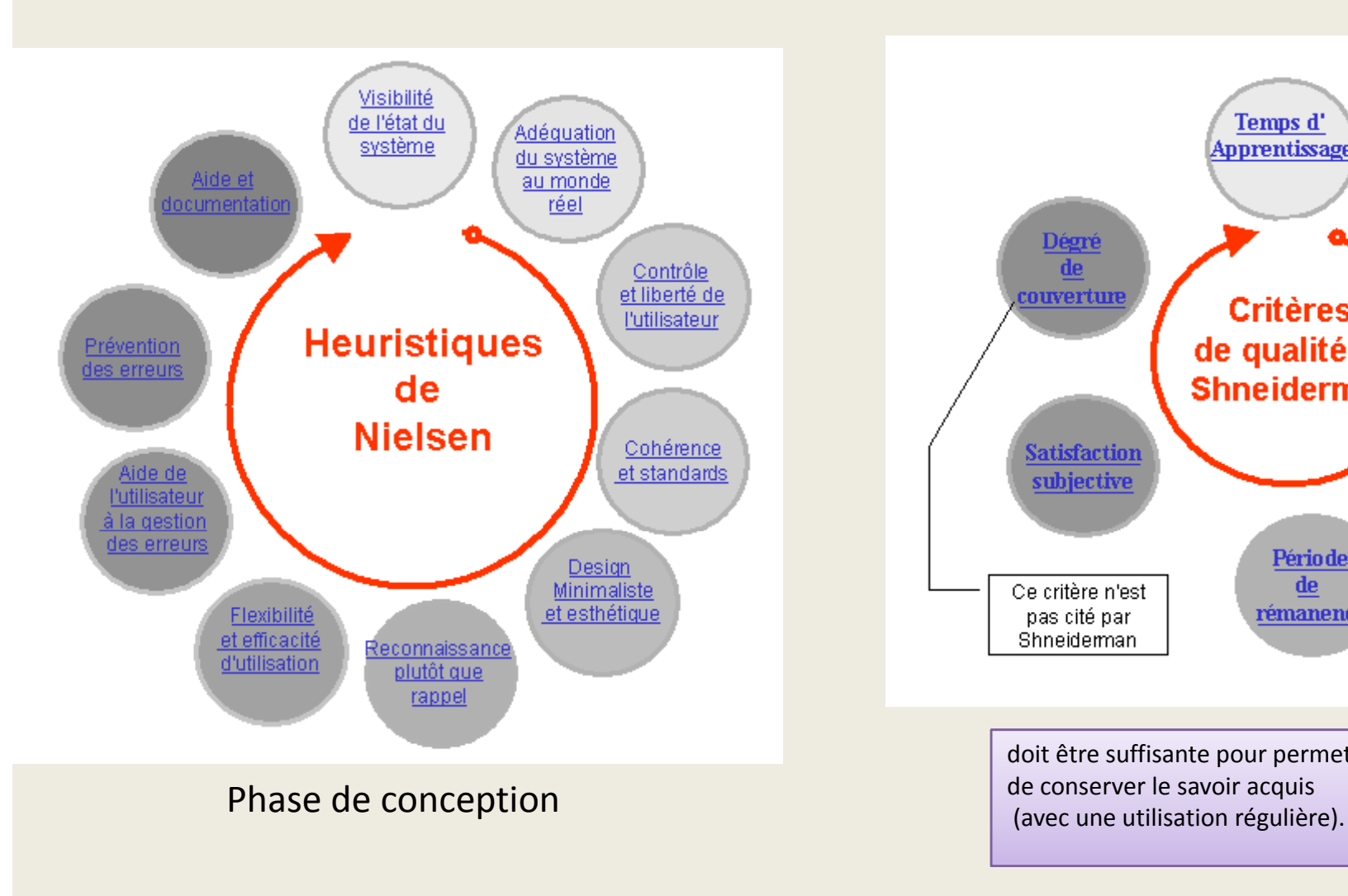

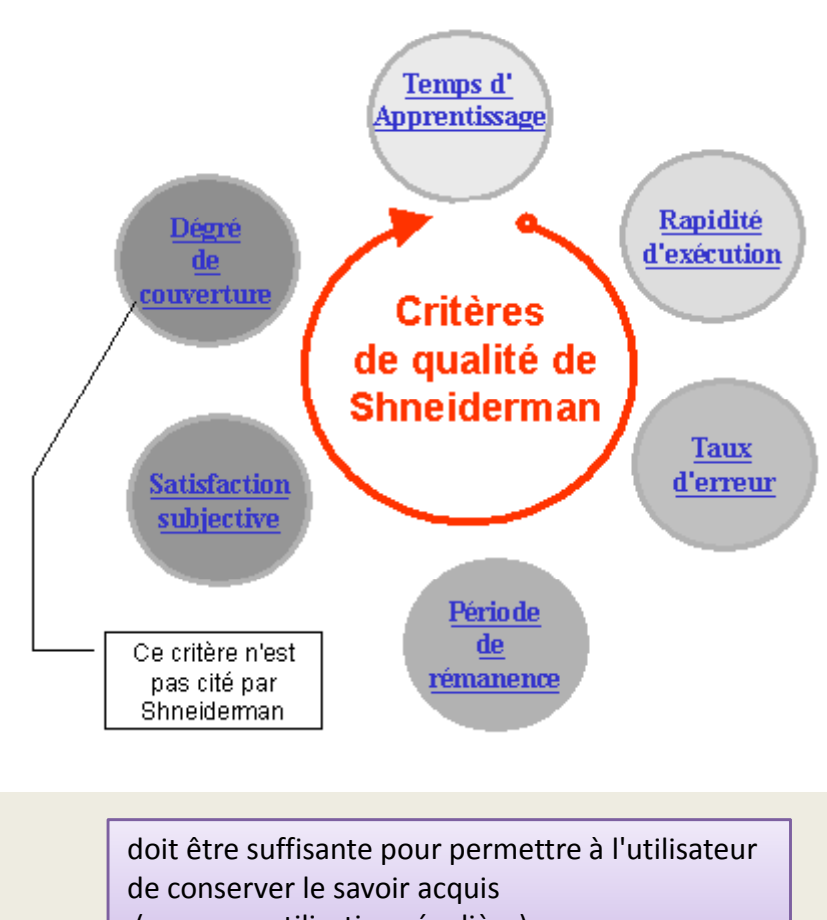

• Ecriture du plan de test en parallèle du cahier de spécifications détaillées

•Tests unitaires

•Tests « système »

• Pour chaque tâche définir un ou plusieurs scénario permettant de vérifier que la tâche existe et qu'elle produit bien le résultat prévu. Dans le cas de calcul un peu compliqué ou de recherche dans une base de données il est important de prévoir une vérification des calculs ou des sélections indépendamment de l'application

•Tests de non régression

Test : nom, configuration requise, description, responsable, résultat à obtenir

# Evaluation et tests d'une interface graphique Ramella PAR QUI ?

### Les différentes méthodes d'évaluation sans utilisateurs

- Jugement d'experts
- Inspection heuristique (critères)
- Revue de conception
- Au moins un jeu de critères ergonomiques
	- Par exemple ceux de l'INRIA
- Indispensables en cours de conception évaluer les maquettes et prototypes
- Rapides, pas chères et efficaces
- Permettent d'éliminer les erreurs de conception de type « amateur »

### Les différentes méthodes d'évaluation avec utilisateurs

### **Observation de l'utilisateur par un informaticien : (long et contraignant)**

- le temps que l'utilisateur prend pour accomplir une tâche
- le nombre d'erreur qu'il a fait
- le nombre d'éléments ou de fonctionnalités qui ne sont jamais utilisés
- le nombre de fois que l'utilisateur <sup>a</sup> affiché clairement de la frustration
- le nombre de fois que l'utilisateur est déconcentré
- le nombre de fois que l'utilisateur demande de l'aide
- etc.

### **Possibilité d'établir un questionnaire**

- Méthodes d'évaluation avec utilisateurs
- Indispensables pour les problèmes liés au domaine, à l'activité, aux usages

# COROT :

- ¾2 communautés scientifiques
- ¾4 détecteurs dans le plan focal

COROTSKY : Logiciel pour la préparation des observations par les:  $\bullet$ Choix du pointage •Choix des étoiles •Choix des fenêtres

¾Sélection d'un ensemble d'étoiles suivant des critères ¾Affichage du champ de vue des détecteurs ¾Etudes statistiques pour vérification objectifs scientifiques  $\triangleright$  Vérification critères mission

# Evaluation et tests d'une interface graphique COROT - COROTSKY

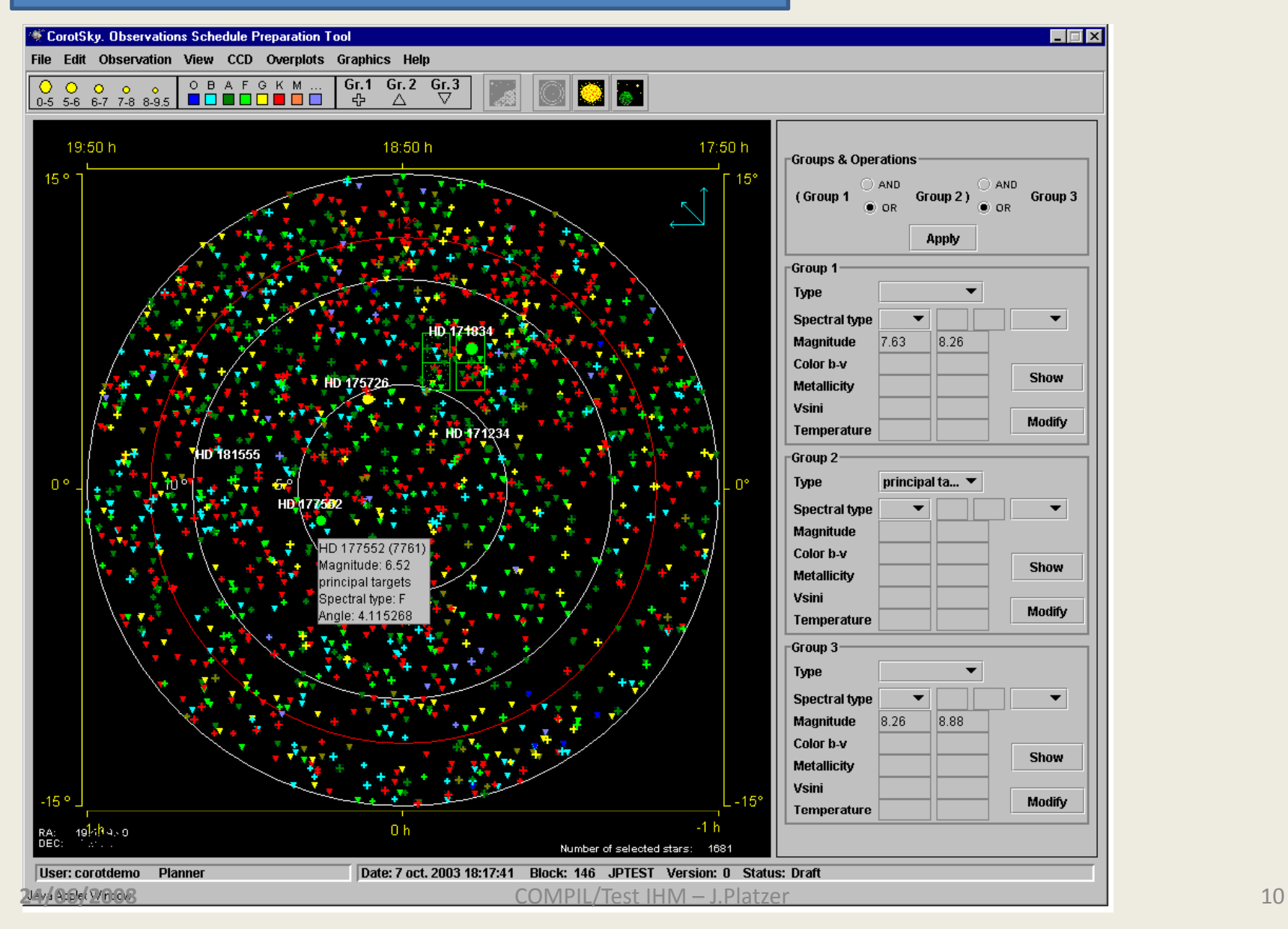

Quelques problèmes rencontrés :

- Affichage de champ d'étoiles différent suivant discipline
- •Beaucoup plus de paramètres en SISMO qu'en EXO  $\rightarrow$  cohérence du système
- •Calculs par comptages exacts en SISMO
- •Exploitation des données de façon statistique en EXO
- •Utilisation des couleurs : une personne Daltonienne parmi les scientifiques
- •Menu organisé par type de représentation au départ  $\rightarrow$  ne convient pas aux scientifiques
- • $\rightarrow$  navigation plus orientée « déroulement d'une tâche »

### Evaluationn et tests d'une interface graphique du cOROTSKY

# s non régression

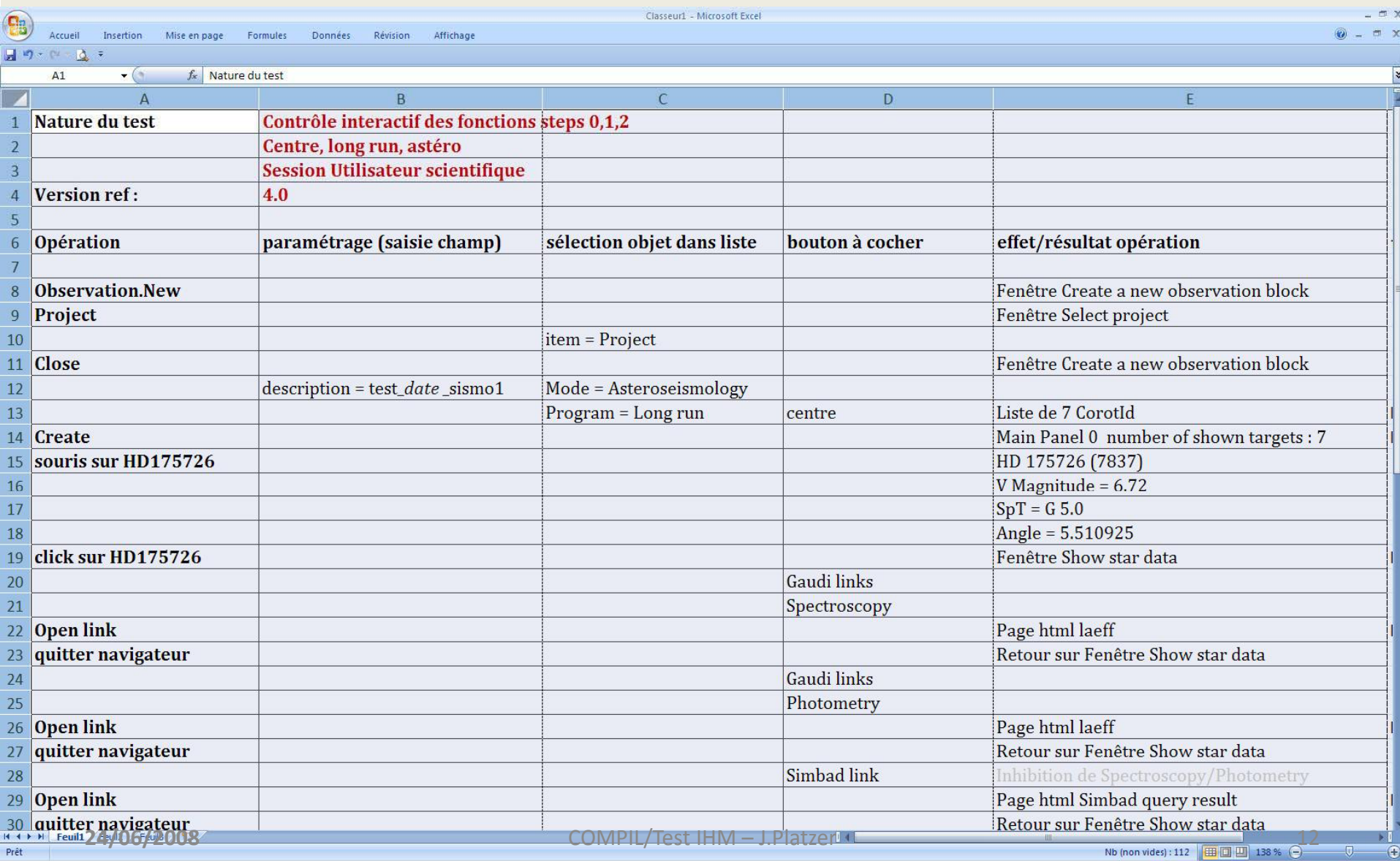

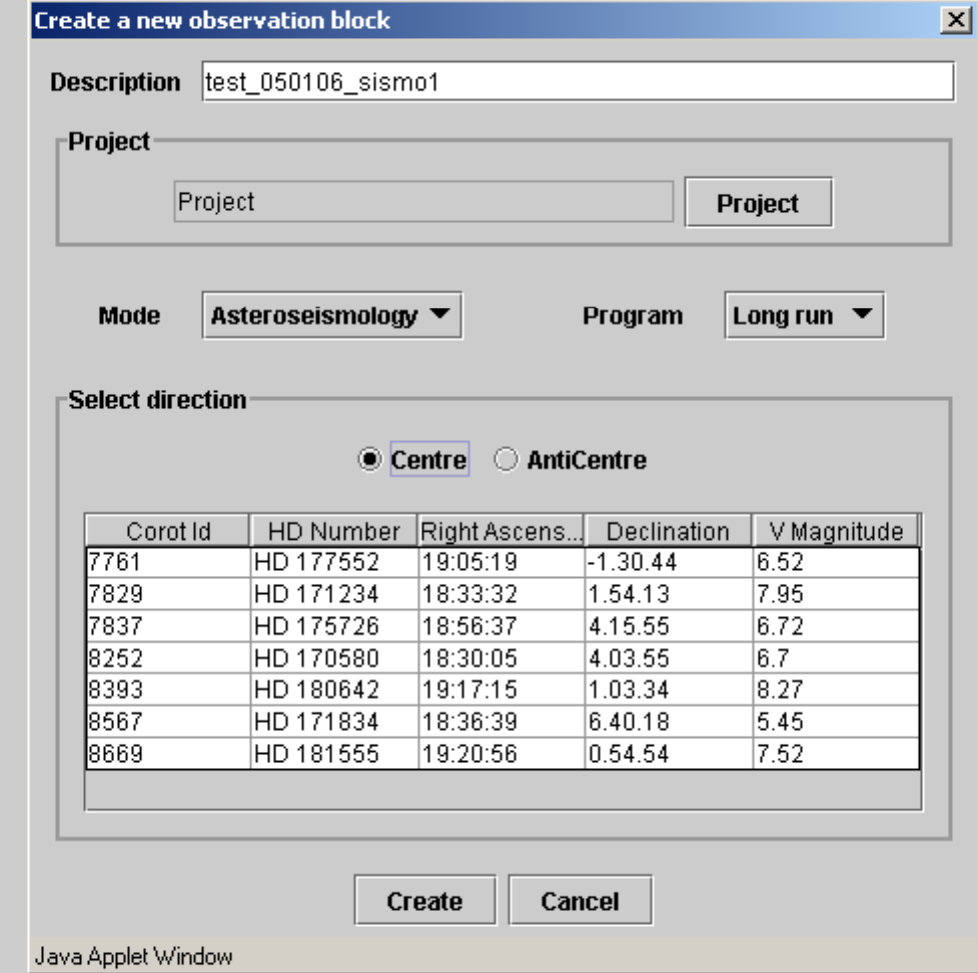

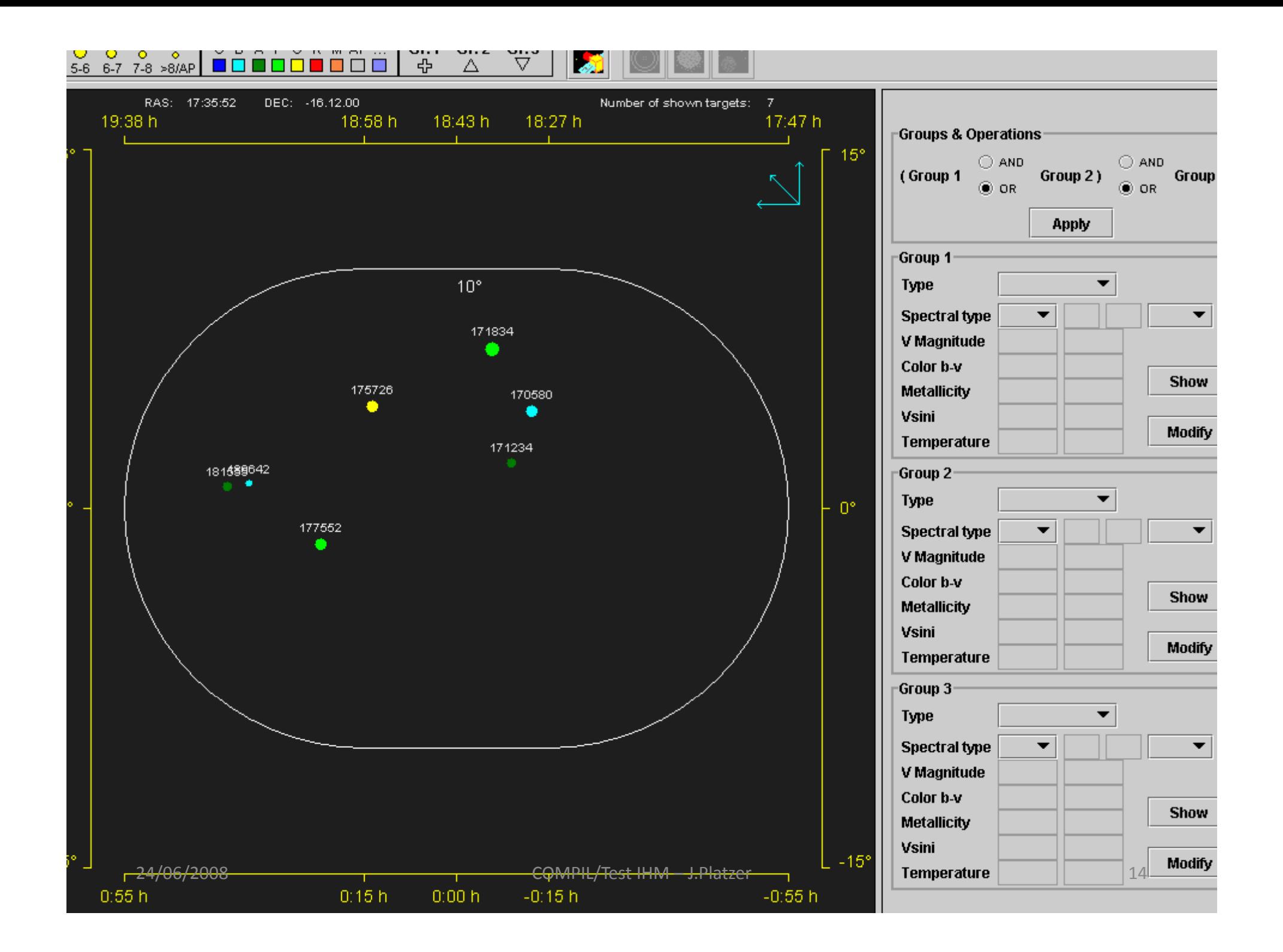

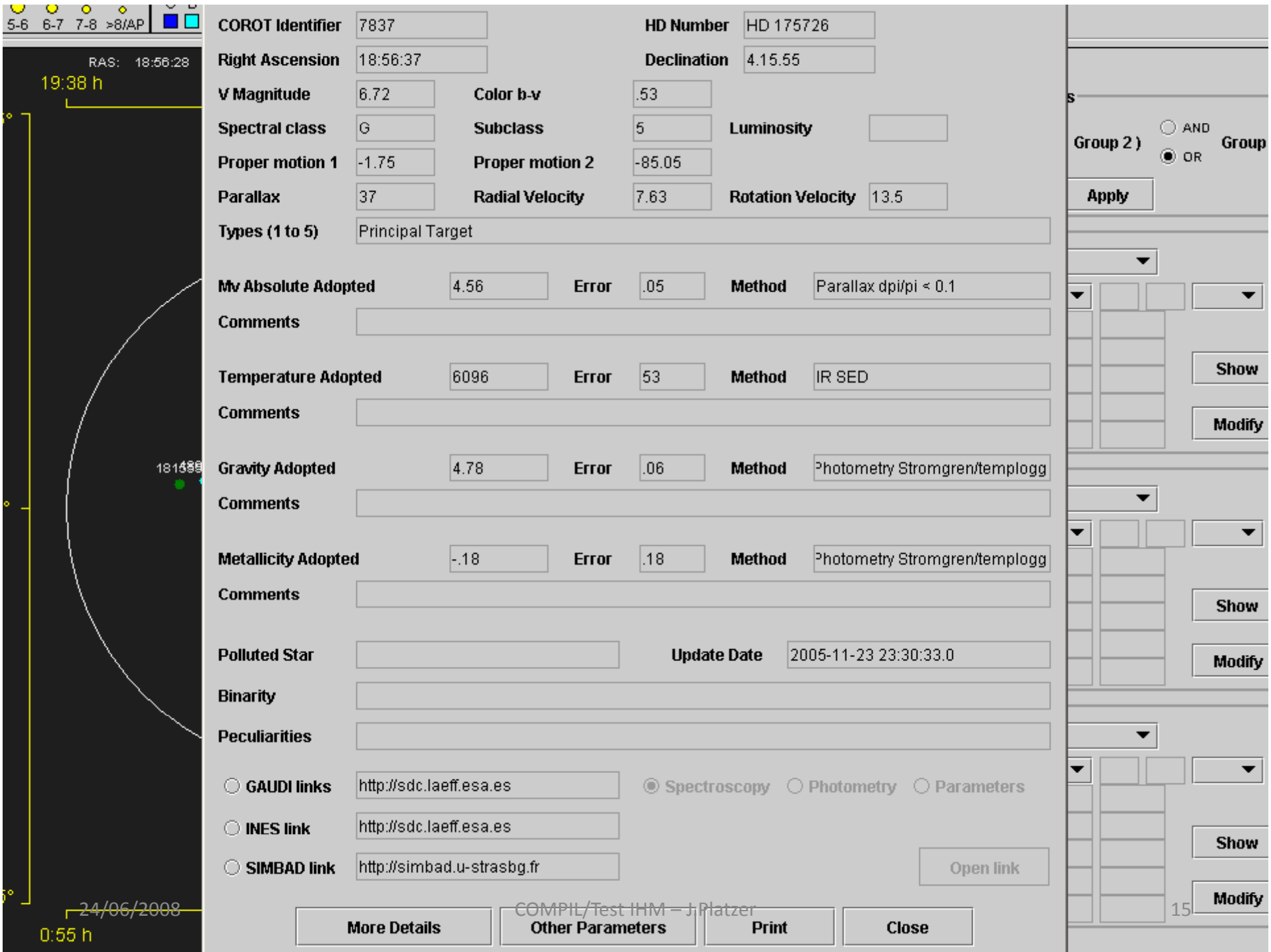

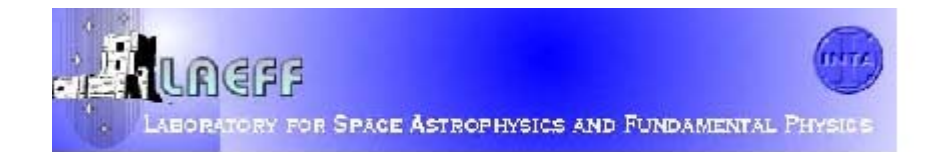

# 1-Based Seismology Programme Archive

aying page 1 of 1

 $\mathbf{r}^{\parallel}$ 

 $Mark: \Box$  Average  $Mark: \Box$  Full Retrieval format:  $\boxed{\text{tar.gz}}$ 

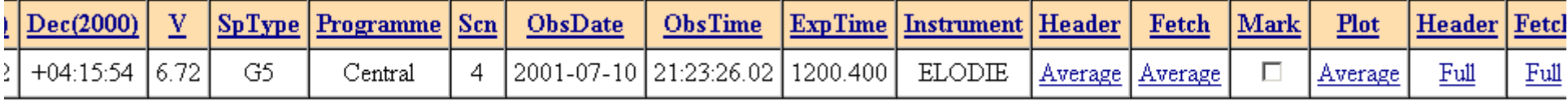

Next Page uery Form

**JOROT | LAEFF** 

2003

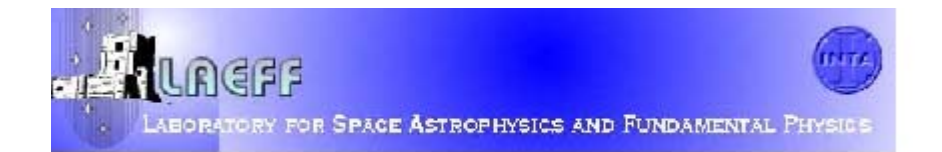

# 1-Based Seismology Programme Archive

### aying page 1 of 1

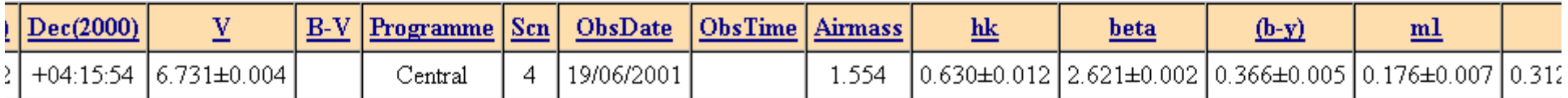

uery Form Next Page

**JOROT | LAEFF** 

2003

# **SIMBAD Query Kesult**

Aladin · Catalogues · Nomenclature · Biblio · Tutorial · Developer's corner

### ad search HD 175726

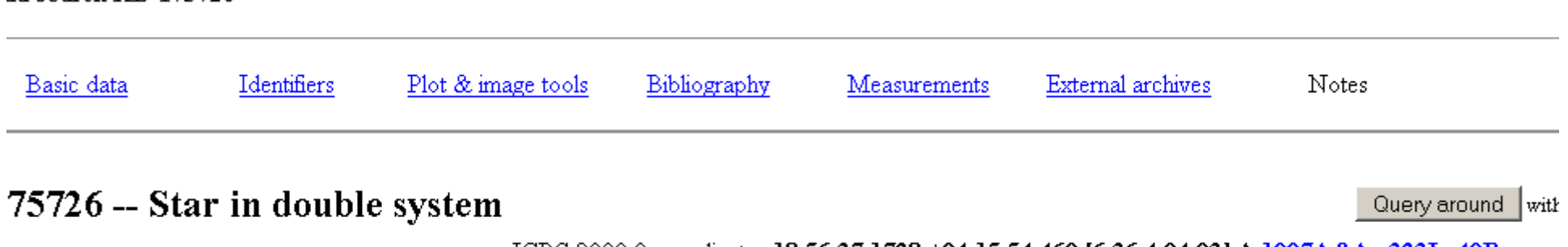

ICRS 2000.0 coordinates 18 56 37.1728 +04 15 54.460 [6.36 4.94 93] A 1997A&A...323L..49P

FK5 2000/2000 coordinates 18 56 37.17 +04 15 54.5 [6.36 4.94 93]

FK4 1950/1950 coordinates 18 54 08.20 +04 11 58.9 [37.53 29.91 93]

Proper motion (mas/yr) [error ellipse] -1.75 -85.05 [.74.59 94] A 1997A&A...323L..49P

B magn, V magn, Peculiarities 7.25, 6.72

Spectral type G5

Radial velocity (v.Km/s) or Redshift (z) v +9.8 [.3] D 2004A&A...418..989N

Parallaxes (mas) 37.00 [.84] A 1997A&A...323L..49P

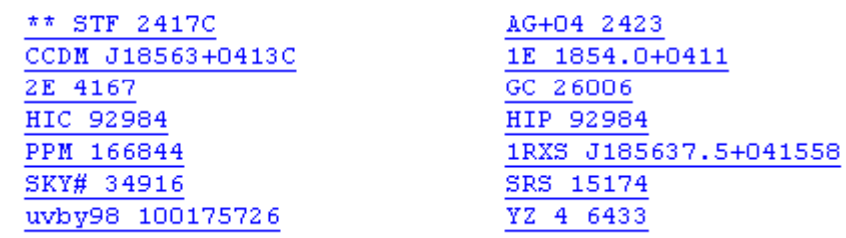

**STATE** 

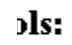

**Contract** 

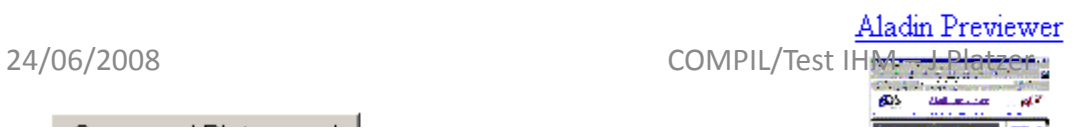

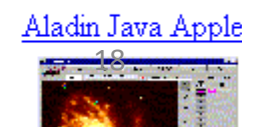

### Evaluationn et tests d'une interface graphique du cOROTSKY

# s non régression 2

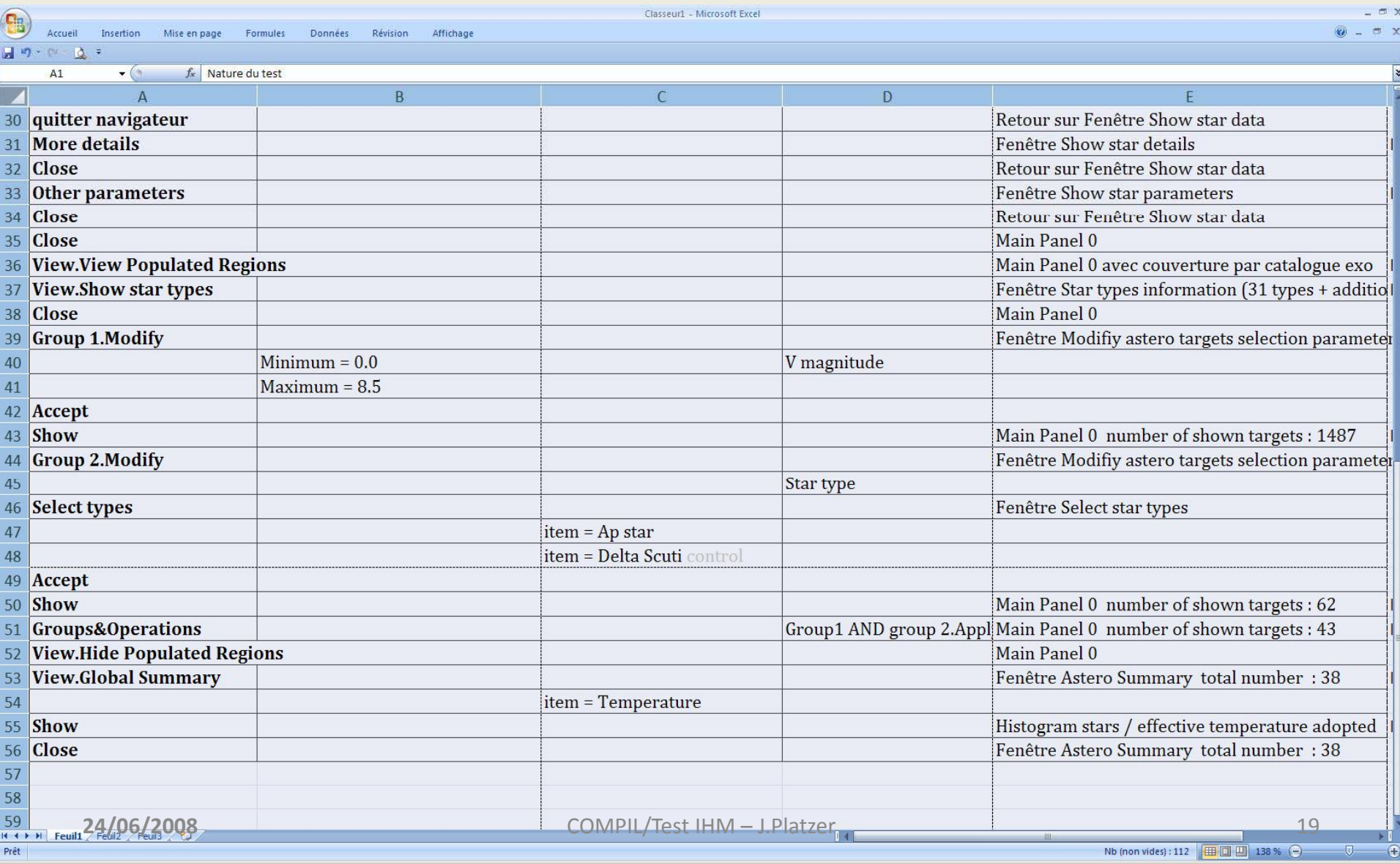

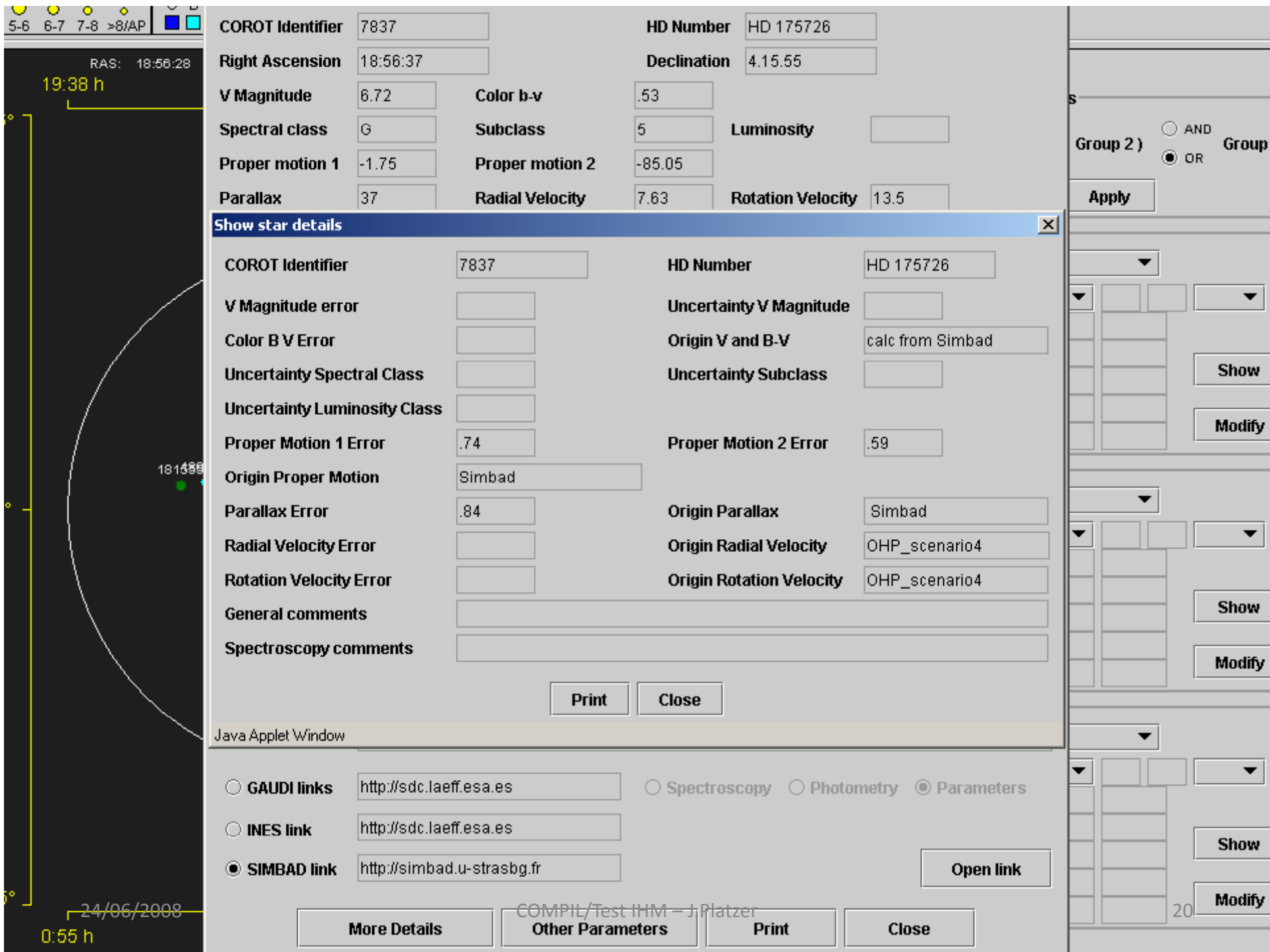

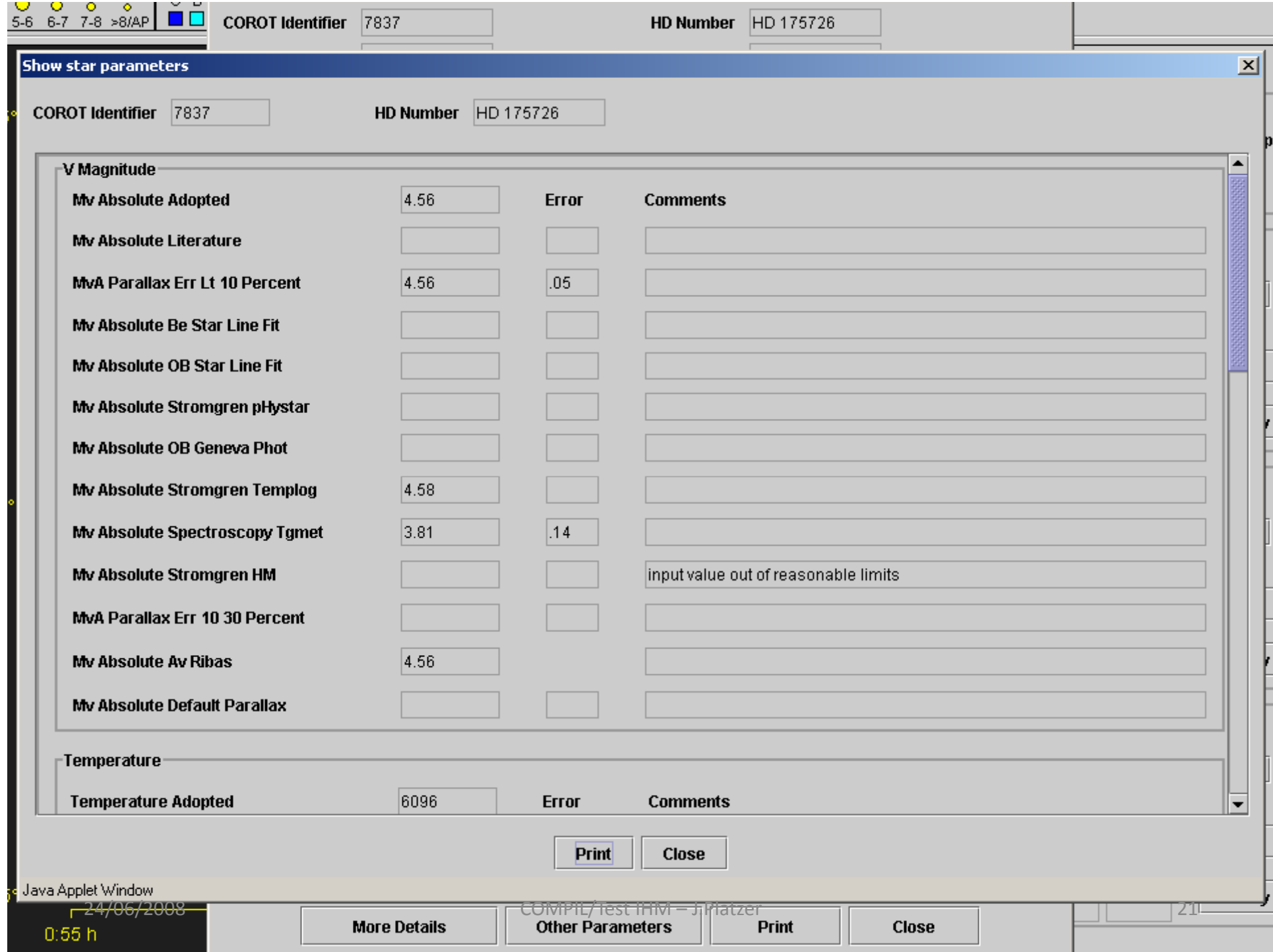

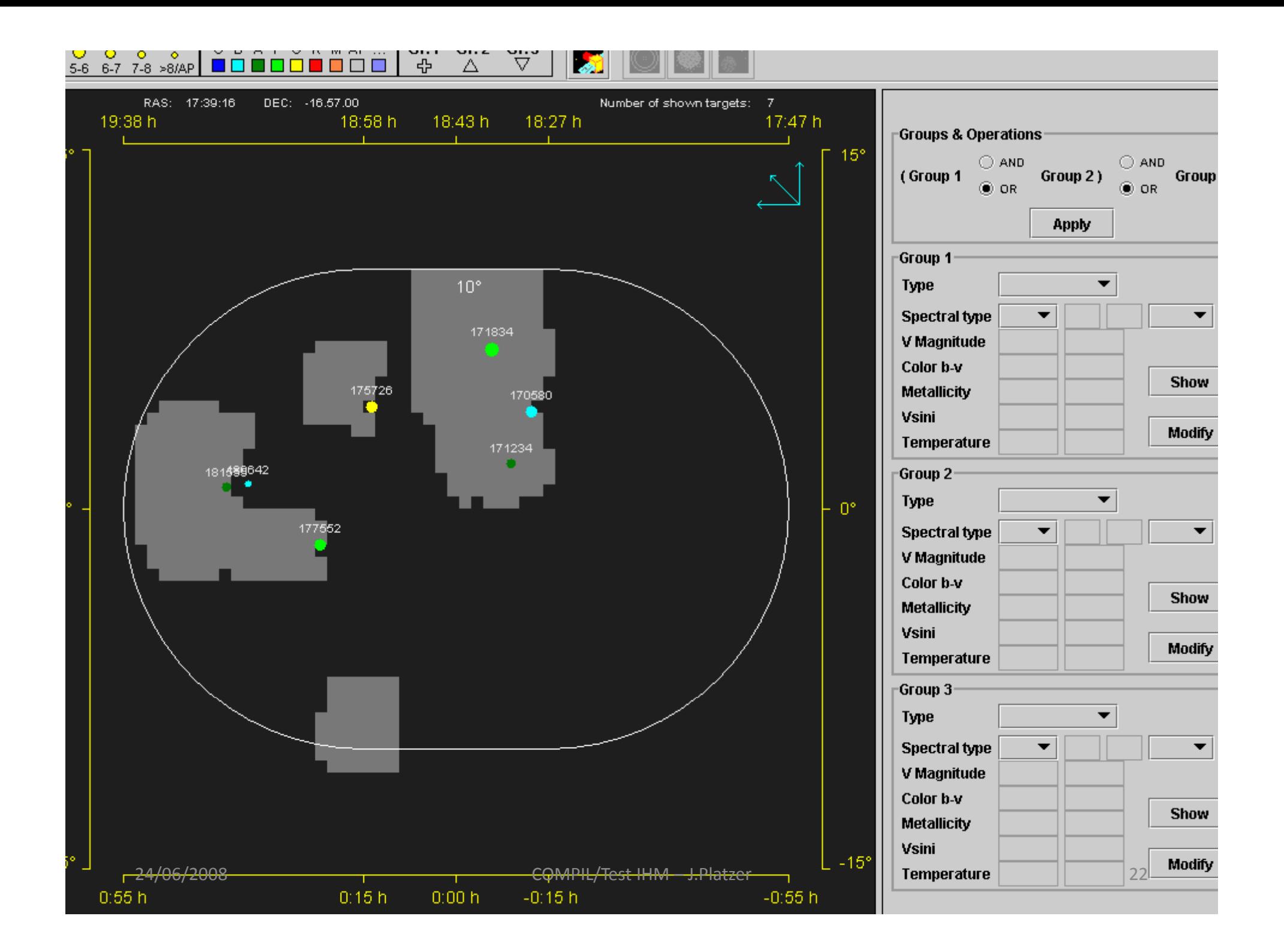

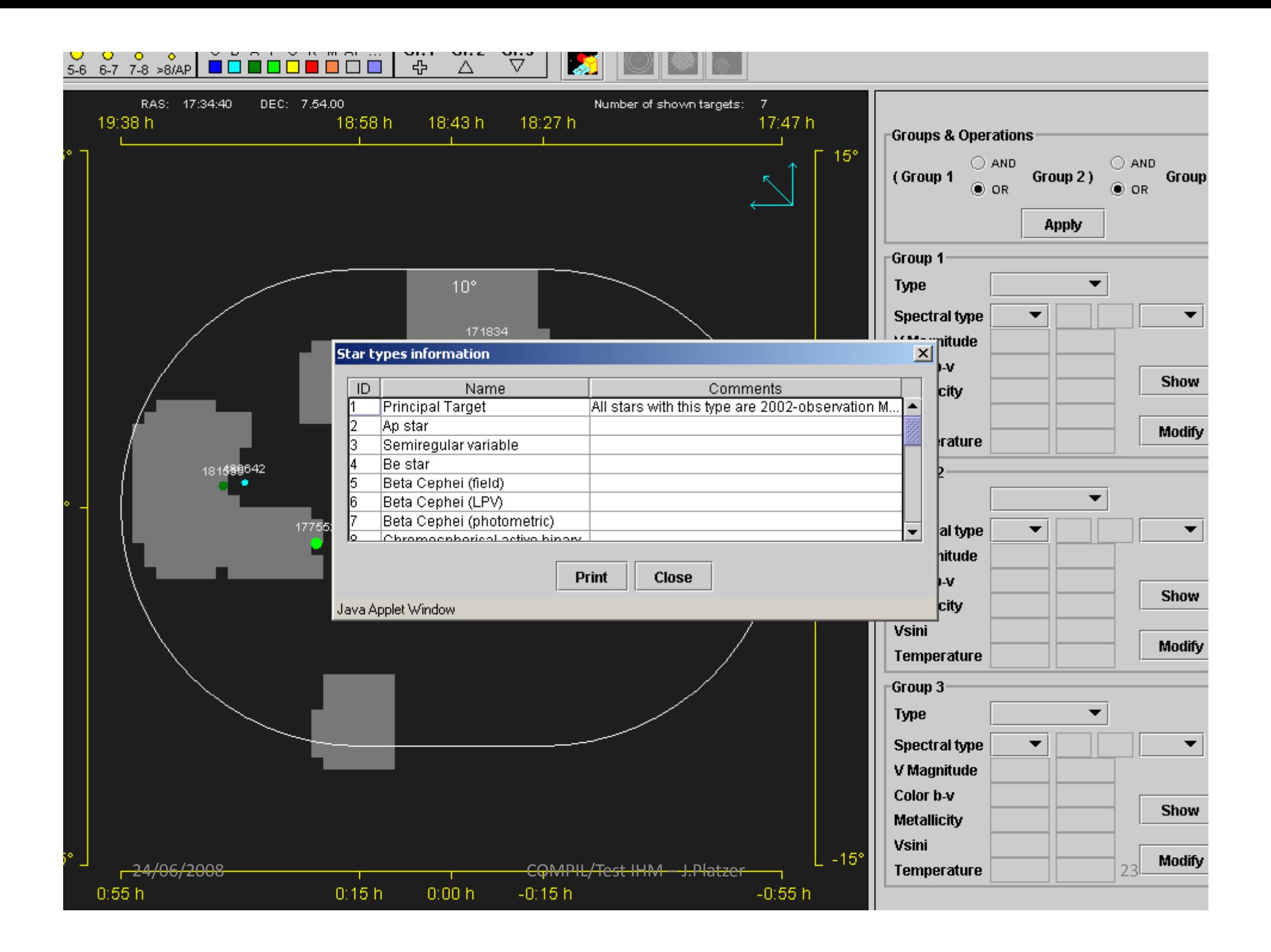

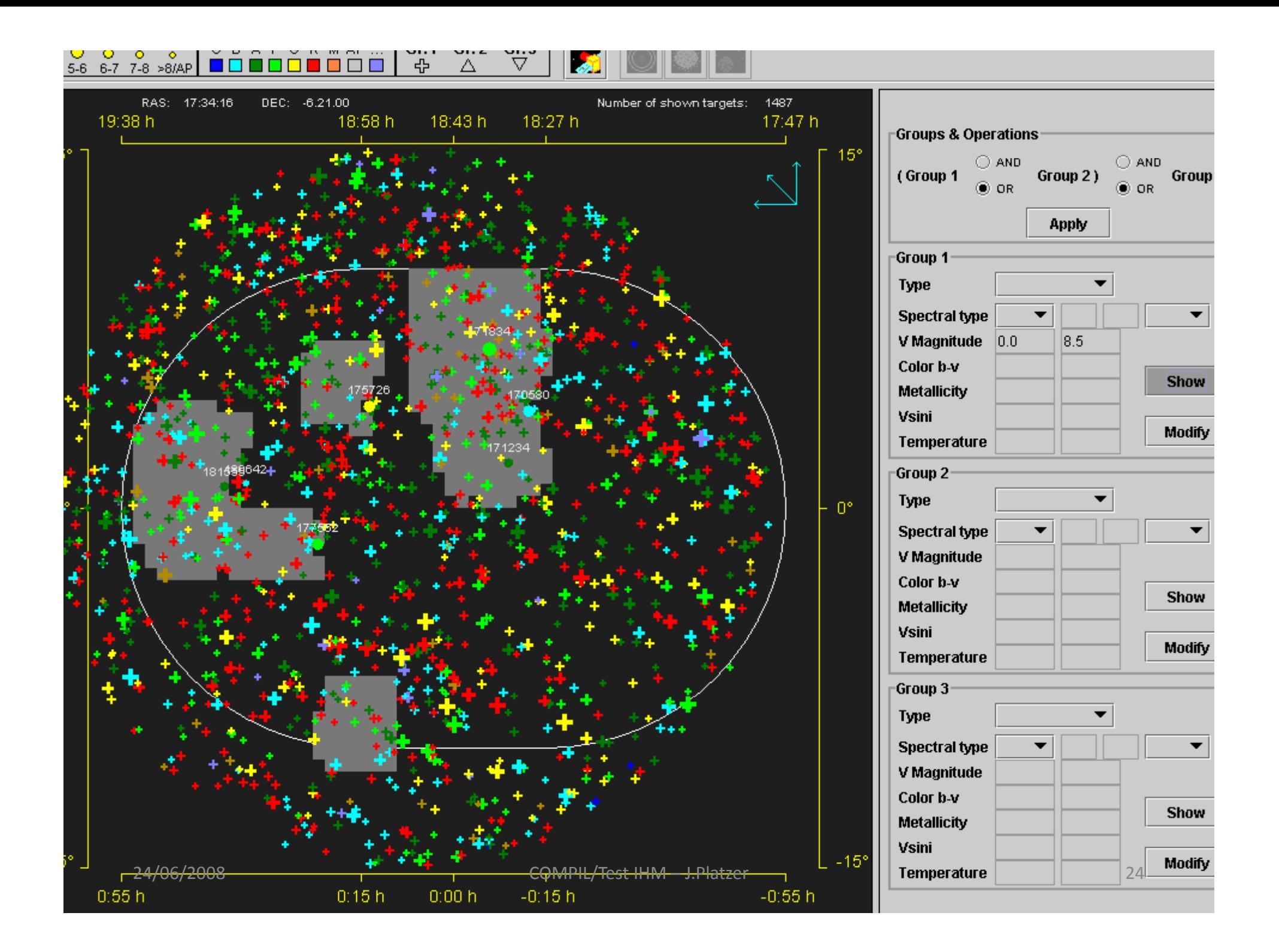

## COROTSKY Gestion des erreurs et des demandes de modification

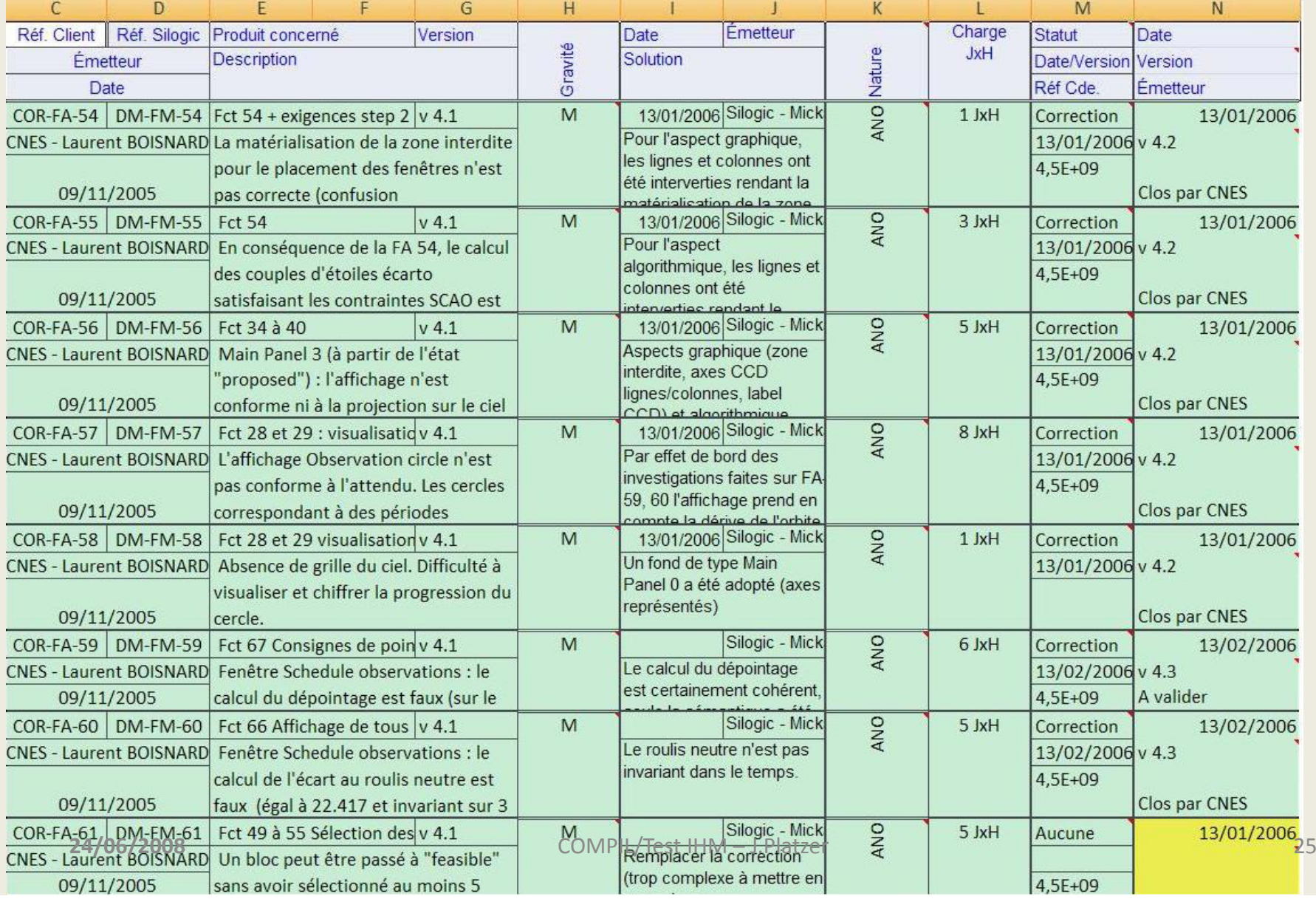